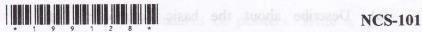

| (Following Paper ID and Roll | No. to be | filled in | your Answ | er Book) |
|------------------------------|-----------|-----------|-----------|----------|
| PAPER ID: 199128             |           | logocat a |           |          |
| Roll No.                     |           | tue uo    | \ uadi    |          |

## B. Tech.

## (SEM. I) (ODD SEM.) THEORY EXAMINATION, 2014-15

## COMPUTER SYSTEM & PROGRAMMING IN C

Time: 3 Hours]

[Total Marks: 100

1 Attempt any FOUR parts: 5x4=20

- What are the classifications of computer? Explain any two in detail. I golden
- Describe the functionalities of an operating system.
- (c) Convert the hexadecimal number A9C5.DB4<sub>(16)</sub> to octal number.
- (d) Draw a flowchart to find the sum and reverse of a given number.
- (e) Discuss the various functionalities of compiler, linker and loader.
- (f) What is storage class? Describe automatic, register, static and external with neat syntax.

199128]

Contd...

- 2 Attempt any TWO parts:
- 10x2=20
- (a) Describe about the basic components of computers with a neat block diagram.
- (b) Explain logical and bit operators with example.
- (c) Write about the formatted and unformatted Input / Output functions in 'C'.
- 3 Attempt any TWO parts

10x2=20

- (a) Describe about the types of looping statements in 'C' with necessary syntax.
- (b) Write a C program to find the multiplication of two matrices.
- (c) What are the types of function? Write a C program to find the factorial of a given number using recursion.
- 4 Attempt any TWO parts:

10x2=20

- (a) How to declare an array? Explain about various operations of an array.
- (b) What is enumerated data type? Write a C program to display months in the year using enum.
- (c) Differentiate structure and union in 'C'. Write a C program to store the student details using union.

199128]

2

[Contd...

- (a) State the features of pointers. Write a 'C' program to sort a given number using pointers.
- (b) What is the difference between break and continue in C? Describe the structure of switch-case with neat example.
- (c) List out various file operations in 'C'. Write a C program to count the number of characters in a file.